# **PPACA PROCESS & TASKS GUIDE**

# - UPDATED -

#### ▶ Before You Begin

#### Phase 1: PPACA Initial Setup

- Phase 2: Maintenance and Generation
- Phase 3: Distribute, Print, and Report
- Phase 4: Prepare and File Corrections
- Summary: What to Send and to Whom...

## **UPDATED LAYOUT AND COLORS**

Check out our fresh new layout using Ultimate's latest brand colors. New expandable and collapsible sections are available to easily navigate tasks in each phase.

# **NEW BENEFITS PRIME TASKS**

Access separate tasks for UltiPro Benefits and Benefits Prime products by selecting new tabs in each section. By default, UltiPro Benefits tasks display.

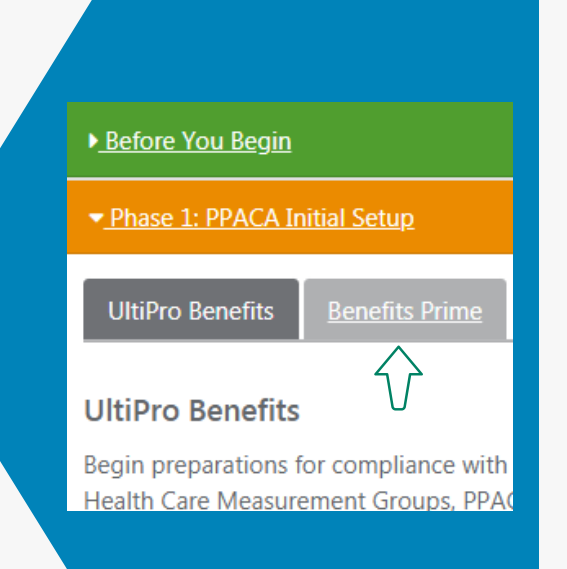

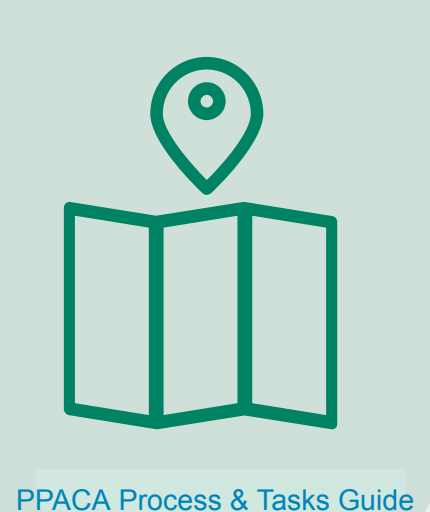

## **NEW LEARNING RESOURCES**

New Benefits Prime Job Aids and State Healthcare Reporting Guide are available:

- **Update PPACA Reporting Settings for Benefits Prime**  (Phase 1, Step 2) 1
- **Configure PPACA Reporting Settings for Benefits Prime** (Phase 1, Step 4) 2
- **Configure Auto-Population Settings for Benefits Prime**  (Phase 1, Step 4) 3
- **Manage Benefits Prime ACA Medical Offers and Self-Insured Enrollee Data** (Phase 2, Step 2) 4
- **5** State-Level Healthcare Reporting Guide (Phase 3, Step 1)

Ultimate SOFTWARE People first.